## <<Visual Basic

书名:<<Visual Basic程序设计教程>>

- 13 ISBN 9787508411378
- 10 ISBN 7508411374

出版时间:2002-7

页数:357

字数:504000

extended by PDF and the PDF

http://www.tushu007.com

## , tushu007.com <<Visual Basic

序开发环境、简单的Visual Basic程序设计、Visual Basic程序设计语言基础、基本的控制结构、数组、过 Visual Basic 6.0 、Visual Basic与多媒体、ActiveX部件、Visual Basic与Web编程初步等。

 $V$ isual Basic  $V$ isual Basic 6.0 过大量示例介绍了Visual Basic程序设计的基础知识和使用方法,全书共15章,内容包括:Visual Basic程

Visual Basic

Visual Basic 60

 $--$ Visual Basic

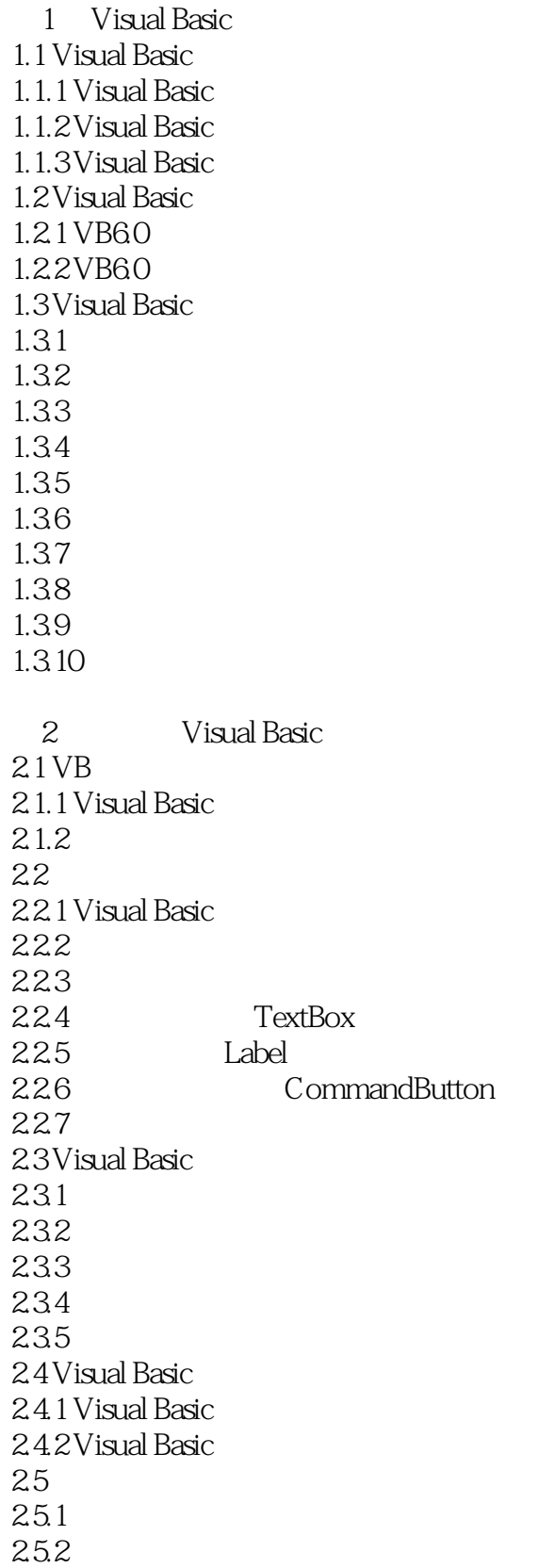

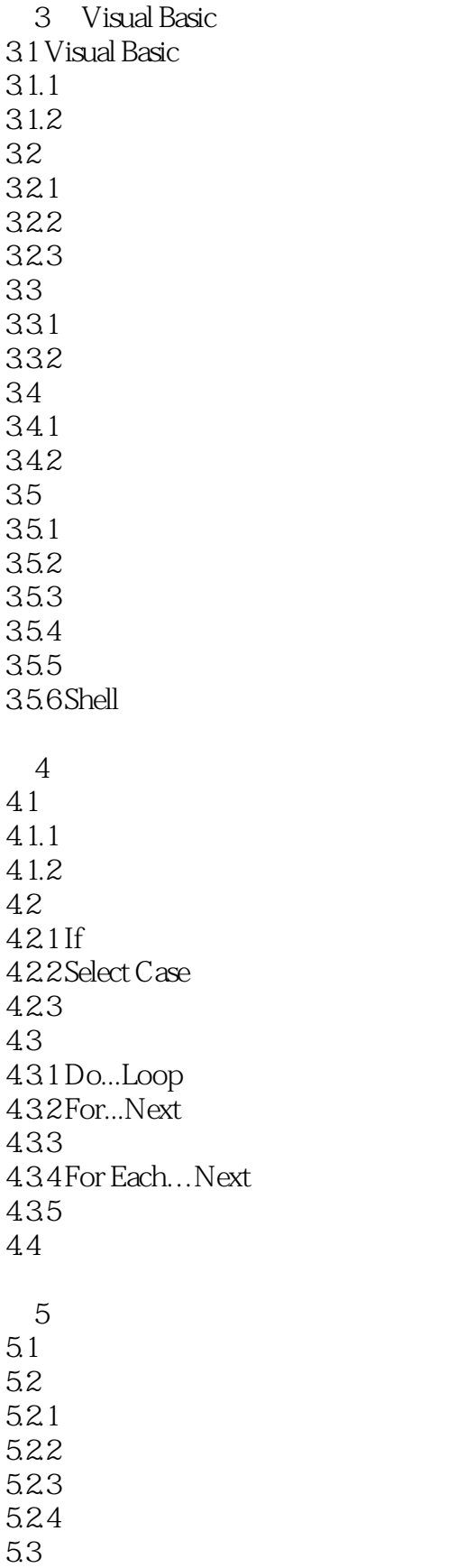

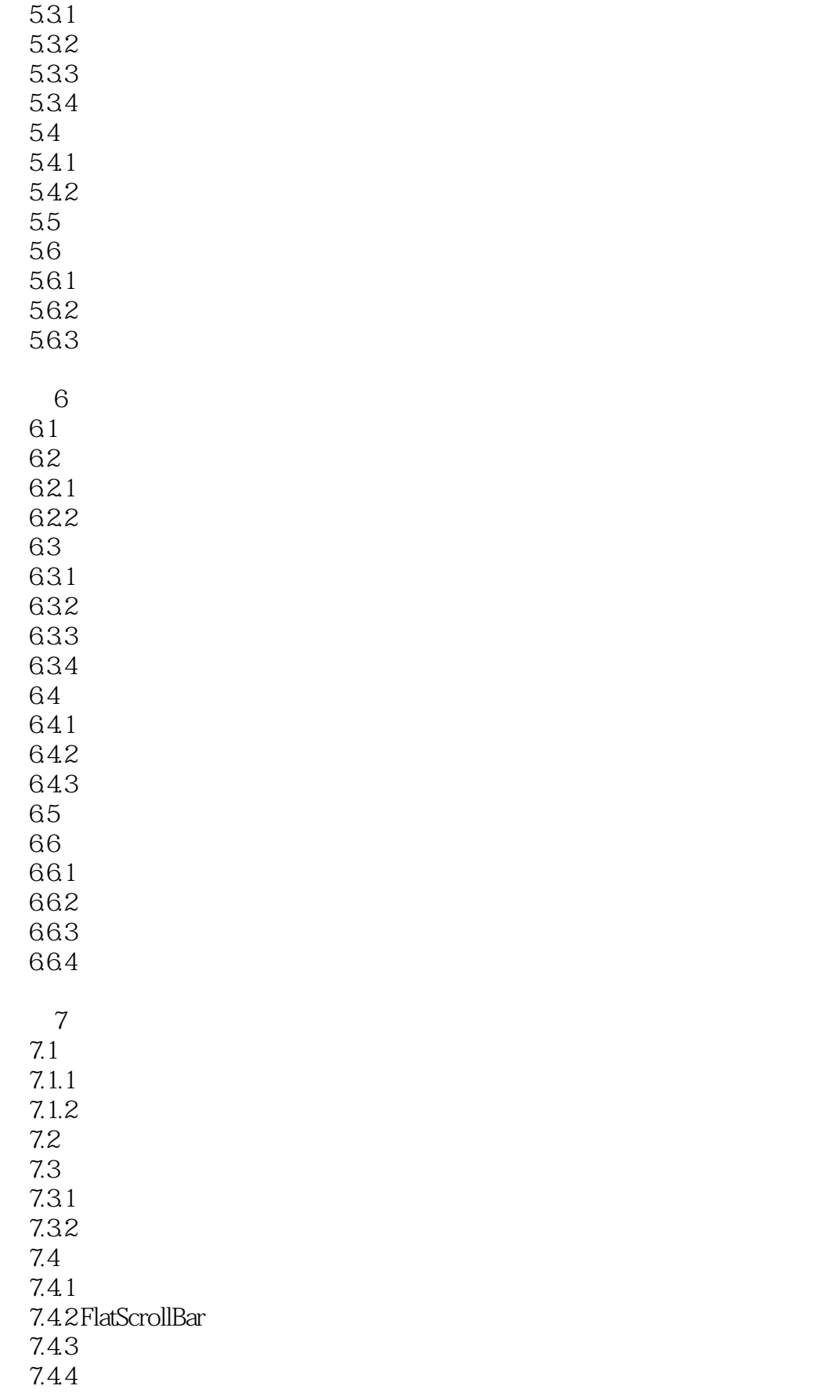

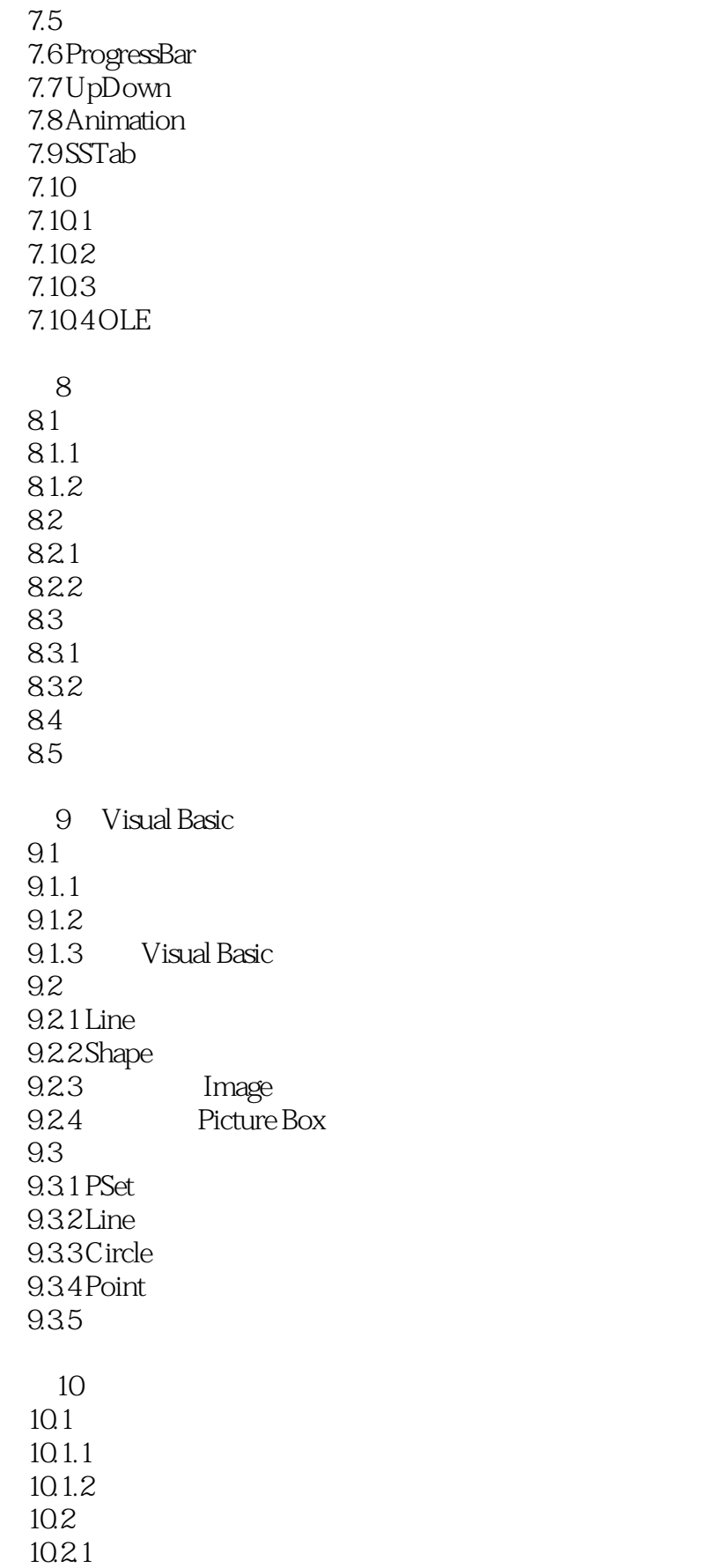

<<Visual Basic

10.22  $10.23$ 10.24  $10.3$  $10.31$  $10.32$  $10.4$ 10.4.1 MDI 10.4.2 StatusBar 10.5 RichTextBox 10.5.1 RichTextBox 10.5.2 LoadFile SaveFile 10.5.3 RichTextBox 10.5.4 RichTextBox 10.5.5 RichTextBox 10.6 第11章 面向对象的编程  $11.1$  $11.1.1$ 11.1.2 11.1.3  $11.2$  $11.21$  App  $11.22$ Clipboard  $11.23$  Screen 11.2.4 Printer Printers  $11.25$  $11.3$ 11.3.1 Scripting 11.32 Filesystemobect  $11.33$  Drive  $11.34$  Folder 11.35 File 11.36 Textstream 12 Visual Basic 6.0  $12.1$  $12.2$  $12.21$ 12.22 12.23 12.24 12.25 12.26 12.27 12.3 SQL

<<Visual Basic

12.3.1 SQL 1232 SQL 12.4 ADO 12.4.1 ADO 12.42 ADO  $12.43$  $12.5$ 13 Visual Basic 13.1 Windows API 13.1.1 API Viewer API 13.1.2 API 13.1.3 API 13.2 13.2.1 Multimedia MCI 13.22 MCI 13.23 13.24 API 1325 14 ActiveX 14.1 ActiveX 14.1.1 ActiveX 14.1.2 ActiveX  $14.2$ 15 Visual Basic Web  $15.1$  DHTML  $15.1.1$  DHTML  $15.1.2$  DHTML 15.2 DHTML 15.3 Visual Basic Themet 15.3.1 OpenURL方法 15.3.2 Execute 15.3.3 GetChunk

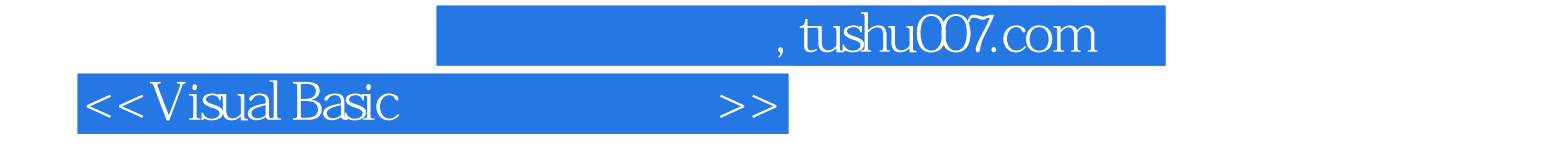

本站所提供下载的PDF图书仅提供预览和简介,请支持正版图书。

更多资源请访问:http://www.tushu007.com